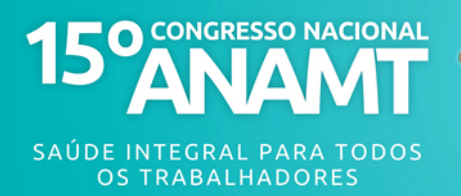

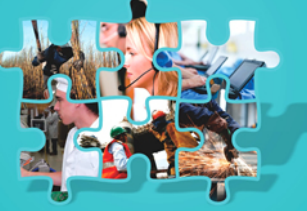

# EPIDEMIOLOGIA DOS ACIDENTES PERFURO CORTANTES COM MATERIAL BIOLÓGICO EM UM HOSPITAL PÚBLICO DA REGIÃO **METROPOLITANA DE CAMPINAS-SP.**

FITTIPALDI VENCOVSKY Daniella (Médica Infectologista e do Trabalho). DE LUCCA Sergio Roberto (medico do trabalho) slucca@fcm.unicamp.br

# 1. INTRODUÇÃO

Os trabalhadores que atuam em serviços de saúde estão expostos a inúmeros fatores de riscos: químicos, ergonômicos, psicossociais e biológicos durante o desenvolvimento de seu de trabalho, sendo que os acidentes de trabalho com material biológico envolvendo um perfurocortante são os que mais se destacam não só por sua frequência, mas principalmente pelo seu risco na transmissão de infecções ocupacionais potencialmente graves. Os acidentes de trabalho envolvendo material perfurocortante, em especial agulhas, são responsáveis por 80 a 90% das transmissões de doenças infecciosas entre trabalhadores da saúde.

Revisão recente da literatura mostrou que estão associados à transmissão ocupacional de 60 diferentes patógenos, mas os de maior importância epidemiológica são o vírus da hepatite B (HBV), o vírus da hepatite C (HCV) e o vírus da AIDS (HIV) (TARANTOLA 2006). Em estudos prospectivos, o risco médio de transmissão após exposição percutânea envolvendo sangue contaminado é de 33% para hepatite B, 3 % para hepatite C e de 0,3% para o HIV. (MINISTÉRIO DA SAÚDE, 2010).

Esforcos mundiais têm sido feitos no sentido de prevenir tais eventos através de medidas de biosseguranca, porém eles ainda ocorrem em freguência relativamente elevada.

Existem condutas definidas do que se deve fazer do ponto de vista de

atendimento no pós acidente para diminuir o risco de transmissão

ocupacional, porém

o acompanhamento de acidentados com material biológico sabidamente ou potencialmente contaminado por paciente fonte HIV, hepatite B e/ou hepatite C positivos além de envolver custo é prolongado e a definição clara de que não houve contaminação se dá somente após 6 meses do acidente, o que pode gerar repercussões psicossociais nos acidentados.

Esforços não devem ser poupados na identificação das causas desses acidentes visando a adoção de medidas de prevenção. Neste sentido dados epidemiológicos podem ser considerados essenciais para o direcionamento e avaliação de intervenções preventivas.

### 2. OBJETIVO

Análise dos acidentes perfurocortantes com material biológico em instituição de grande porte e alta complexidade no período de 2007 a 2011 visando

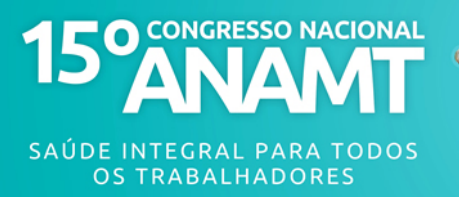

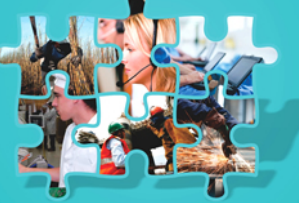

descrever as características sociodemográficas profissionais dos acidentados, além das características técnicas dos acidentes para contribuir com a identificação de suas causas.

### 3. MÉTODO

Estudo observacional transversal quantitativo de acidentes perfuro cortantes com material biológico ocorridos num hospital público de grande porte e alta complexidade no período de 2007 a 2011. Os dados foram coletados através das fichas de atendimento ao trabalhador do SESMT da Instituição que registram as características do acidente e de seu sujeito. A pesquisa foi aprovada previamente pelo CEP da Unicamp.

#### **4. RESULTADOS**

O hospital apresenta média anual de 1376 funcionários, sendo 1257 expostos a risco de acidente com material biológico. Ocorreram 186 acidentes perfurocortantes com material biológico neste período de 5 anos, o que representa um índice de 14,47% da população exposta. 77,96% destes acidentes ocorreram em mulheres, maior força de trabalho nos serviços de saúde em geral e nesta Instituição. A faixa etária de maior incidência dos acidentes: entre 30-39 anos representa 48.11% dos acidentes.

A categoria profissional mais atingida foi a dos profissionais de enfermagem com destaque para os auxiliares de enfermagem que sofreram 39,78% dos acidentes, seguido dos médicos (24,19%), técnicos de enfermagem (18,82%), enfermeiros (6,99%), auxiliares de limpeza (5,37%), técnicos de laboratório  $(1,61\%)$ auxiliares de lavanderia, fisioterapeutas  $\mathbf{e}$ instrumentadores (1,07% cada). Considerando a população exposta por categoria profissional a taxa de incidência é maior entre os trabalhadores da enfermagem: auxiliares enfermagem 3,8/100, técnicos enfermagem: 3,9/100, seguidos dos médicos 3,8/100 e enfermeiros 3,2/100. 30,80% dos acidentes ocorreram em ambiente cirúrgico, seguido de enfermaria (25,95%) e UTI  $(19, 46\%)$ .

Com relação às circunstâncias dos acidentes destacam-se: procedimentos cirúrgicos 18,78%, durante descarte 12,70%. Chama a atenção que 7,81% dos acidentes ocorreram devido a material perfuro cortante perdido e 3,31% ocorreram durante reencape de agulha. 13,26% dos acidentes foram relacionados a realização de dextro, totalizando 24 acidentes neste período de 5 anos. Estes acidentes uma tiveram queda expressiva após 2010 quando foi implementado no hospital a lanceta de dextro com mecanismo de proteção da agulha. Em 2010 e 2011 só ocorreu 1 acidente em cada ano e ambos se deveram a não utilização deste material.

Em 14,05% do total de acidentes, o trabalhador não estava usando EPI. 30,64% das fichas apontaram que o profissional já havia se acidentado previamente nesta ou em outra instituição.

A maioria dos acidentes (76,88%) ocorreram com fonte sabidamente negativa, 15,59% com fonte desconhecida, 3,23% dos profissionais se acidentaram com perfurocortante provindo de paciente HIV+, 2,15% com

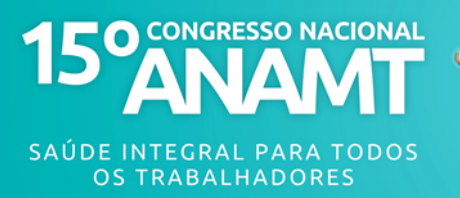

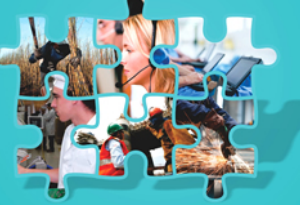

paciente fonte HCV+ e em 1,61% dos acidentes a fonte era coinfectada HIV e HCV+. 1 acidente se deu com fonte VDRL +  $(0,54\%)$ . Todos os profissionais que se acidentaram com fonte positiva e/ou desconhecida foram atendidos emergencialmente e acompanhados de acordo com as recomendações do ministério da saúde. Não houve nenhuma soroconversão entre os funcionários acidentados acompanhados.

### **5. CONCLUSÕES**

Conclui-se que apesar de universalmente estabelecidas medidas de biossegurança e da existência de uma NR específica como a NR-32, as mesmas não são integralmente seguidas. Muitos acidentes acontecem ainda devido a reencape de agulha, descarte inadequado de perfurocortantes resultando em acidentes com material perfurocortante perdido. Medidas e programas adicionais precisam ser estabelecidos.

Vale ressaltar que medidas como as preconizadas no anexo III da NR 32 (portaria 1748), que dentre muitas outras, preveem a substituição de agulhas e outros perfurocortantes e uso de material perfurocortante com dispositivo de segurança, podem auxiliar na redução do número de acidentes perfurocortantes com material biológico como destacado neste levantamento epidemiológico que observou uma grande redução no número de acidentes com dextro após a substituição da lanceta comum, por outra com dispositivo de proteção.

# **6. REFERÊNCIAS BIBLIOGRÁFICAS**

Castro MR, Farias SNP. A produção científica sobre riscos ocupacionais a que estão expostos os trabalhadores de enfermagem. Esc Anna Nery Enferm, 2008; 12 (2):364-9

Castro MR, Farias SNP. Repercussões do acidente com perfurocortante para a enfermagem: uma construção a partir do grupo focal. Esc Anna Nery Enferm. 2009; 13(3):523-9.

Damaceno AP et al., Rev Bras Enferm 2006 jan-fev; 59(1): 72-7

Magagnini MAM, Rocha SA, Ayres JA. O significado do acidente de trabalho com material biológico para os profissionais de enfermagem. Rev Gaúcha Enferm., 2011 ; 32(2): 302-8.

Marziale MHP, Rodrigues CM. A produção científica acerca dos acidentes de trabalho com material pérfuro-cortante entre trabalhadores de enfermagem. Rev Lat Am Enferm.2002;10(4):571-7.

Ministério da Saúde. Secretaria de Vigilância em Saúde. Programa Nacional DST/ Aids. Recomendações para terapia antirretroviral em adultos infectados pelo HIV- Suplemento III - Tratamento e prevenção Brasília (DF): Ministério da Saúde; 2010

Ministério do Trabalho. Norma Regulamentadora 32, de 11 de novembro de 2005: dispõe sobre a segurança e saúde no trabalho em serviços de saúde

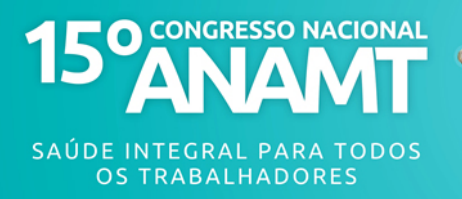

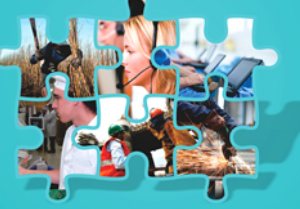

[Internet]. Brasília (DF); 2005 [citado 2010 abr 27]. Disponível em: http://www.mte.gov.br/legislacao/normas\_regulamentadoras/nr\_32.pdf

Ministério do Trabalho. Portaria no 1.748 de 30 agosto de 2011. Disponível em: http://www.mte.gov.br/legislação/portarias

Rapparini, C, Reinhart EL. Manual de implementação: programa de prevenção de acidentes perfurocortantes em serviços de saúde, Fundacentro ,2010 (adaptado de "Workbook for designing, implementing and evaluating a sharps injury prevention program"- Centers for Disease Control and Prevention, 2008; disponível em www.fundacentro.gov.br

Silva TR, Rocha SA, Ayres JA, Juliani CMCM. Acidente com material perfurocortante entre profissionais de enfermagem de um hospital universitário. Rev Gaúcha Enferm, 2010 ;31(4):615-22.

Tarantola A, Abiteboul D, Rachline A. American Journal of Infection Control. 2006; 34(6): 367-7

Vieira M, Padilha MICS. O HIV e o trabalhador de enfermagem frente ao acidente com material perfurocortante. Rev Esc Enferm USP , 2008; 42(4):804